Turtl soll das neue Evernote werden, Aber for free

## **Installation unter CentOS 7**

Offizielle Anleitung findet man unter <https://turtlapp.com/docs/server/>

## **SBCL**

yum install sbcl

## **Quicklisp**

From: <https://wiki.da-checka.de/>- **PSwiki**

Permanent link: **<https://wiki.da-checka.de/doku.php/wiki/centos/turtl>**

Last update: **2017/04/03 15:44**

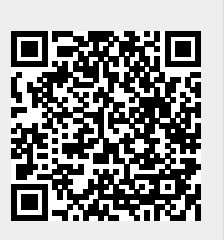